# < 7주차 실험 공지 >

# 실험 : 다이오드의 특성 (실험 교재 64p ~ 66p)

- 교재의 전압 및 저항 값을 사용하는 것이 아닌 반드시 공지에 주어진 전압 및 저항 값을 사용합니다.

- $-7$ 주차 실험은 아래의 실험 1~4 모두 진행합니다.
- 보고서의 표 양식을 공지의 표 양식과 동일하게 작성합니다.
- 예비 보고서의 분량은 6page, 결과보고서 분량은 5page 이내로 작성합니다.
- 실험 1과 실험 2는 결과보고서에 작성하지 않습니다.
- 예비 학습 내용에 교재 외의 다른 자료를 참고한 경우, 출처를 명시합니다.
- PSpice에서 회로 구성할 때 자신의 학번과 이름을 같이 작성하여 넣으세요.
- 실험 3에서 회로 1장, 멀티미터 4장, 실험 4에서 회로 1장, 멀티미터 4장 사진 찍어 야함
- 계산값 구하는 과정을 예비 보고서에 작성하세요.

#### - 실험 1. 다이오드 특성 곡선 그리기

- 1. 실험 교재 54p의 예제 3.1을 참고해 다이오드 특성 곡선을 그리시오.
- 2. 예비보고서 : PSpice 회로, 시뮬레이션 결과(파형)
- 3. 결과보고서 : 해당 사항 없음.
- 2. 실험 다이오드의 전압과 전류
- 1. 실험 교재의 그림 3.11을 참고하여 회로를 구성하고, 전압과 전류를 측정하시오. 전압의 출력 범위는 DC Sweep(-2 to 7)을 통해 설정하고, 저항은 1.5k $\Omega$ 을 사용하시오. DC Sweep을 이용하여 파형을 출력하고, 7V일 때 다이오드에 걸리는 전압과 전류에 대해 반드시 커서를 찍으세요. DC Sweep 옵션은 아래 값으로 설정하고, 다르게 설정되었을 시 감점입니다.

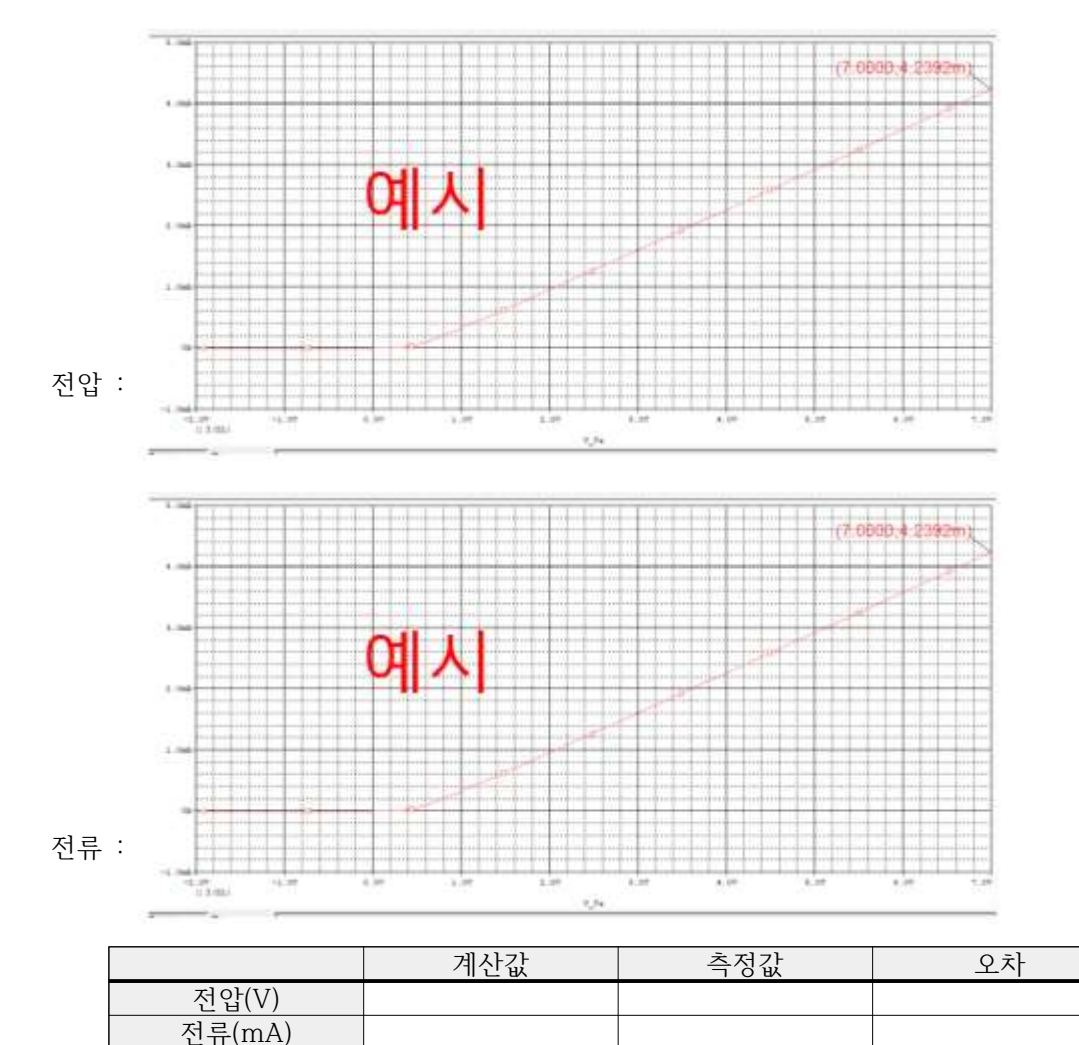

2. 예비보고서 : PSpice 회로, 시뮬레이션 파형 (전압, 전류), 계산값 (전압, 전류)

3. 결과 보고서 : 해당 사항 없음.

## - 실험 3. 다이오드 회로1 (AND 논리)

1. 아래의 회로를 구성하고, 해당 voltage marker에서 출력되는 전압을 측정하시오. 각 케이스마다 V1과 V2는 조절하여 실험합니다.

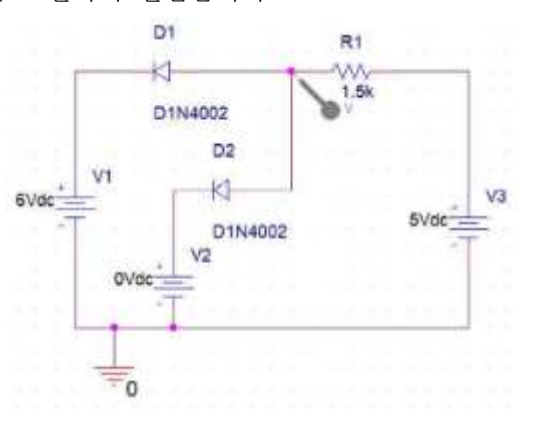

2. 예비보고서 : PSpice 시뮬레이션 결과 (전압 4장), 계산값 (전압), 오차

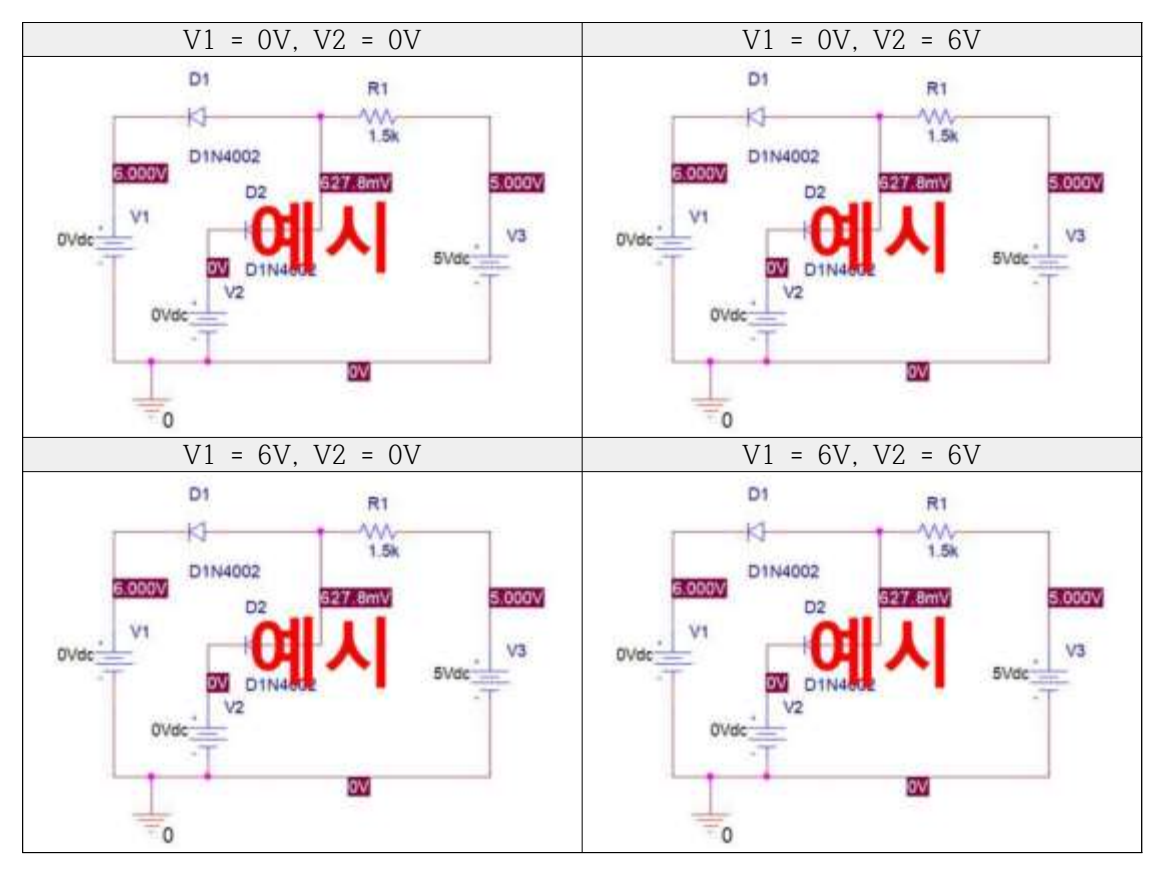

| - -                      | <b>170</b>                          | $\lambda$ i $\Box$ in $\Lambda$<br>ᄑ |  |
|--------------------------|-------------------------------------|--------------------------------------|--|
| $\bigcap$ $\overline{I}$ | $\bigcap$ $\top$                    |                                      |  |
| $\sim$ $\tau$ $\sim$     | $\bigcap$ $\mathsf{T}$ $\mathsf{T}$ |                                      |  |
| $\bigcap$ $\overline{I}$ | $\wedge$ $\overline{ }$             |                                      |  |
| $\bigcap$ $\top$         | $\bigcap$ $\mathbf{t}$              |                                      |  |

3. 결과보고서 : PSpice 시뮬레이션 결과 (전압 4장), 멀티미터 측정 (전압 4장)

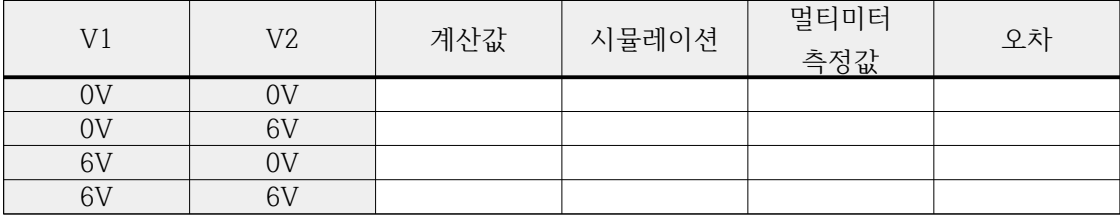

### - 실험 4. 다이오드 회로1 (OR 논리)

1. 아래의 회로를 구성하고, 해당 voltage marker에서 출력되는 전압을 측정하시오. 각 케이스마다 V1과 V2는 조절하여 실험합니다.

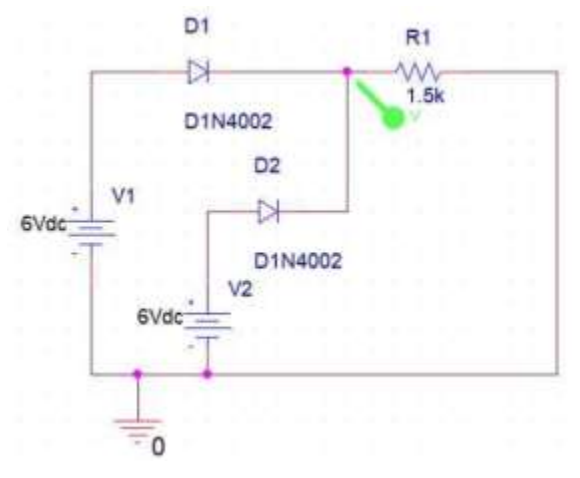

2. 예비보고서 : PSpice 시뮬레이션 결과 전압 4장), 계산값 (전압), 오차

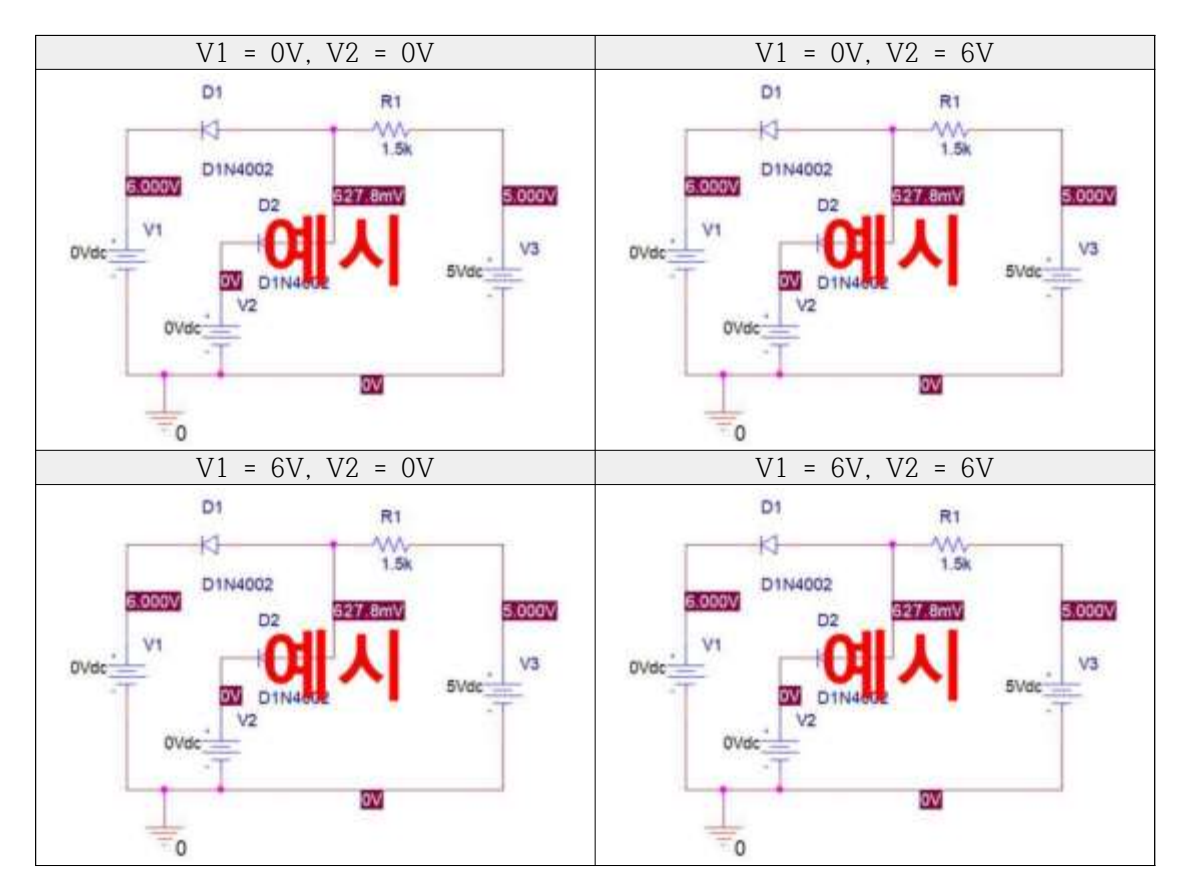

|                          | T                        | $1 - 1$<br>ч٨ | 시뮬레이션 |  |
|--------------------------|--------------------------|---------------|-------|--|
| $\bigcap$ $I$            | $\bigcap$ $\overline{I}$ |               |       |  |
| $\bigcap$ $\overline{I}$ | $\bigcap$ $\overline{I}$ |               |       |  |
| $\mathbf{r}$             | $\sim$ $\sim$            |               |       |  |
| $\bigcap$ $\top$         | ۵ī                       |               |       |  |

3. 결과보고서 : PSpice 시뮬레이션 결과(전압 4장), 계산값(전압), 멀티미터 측정(전압 4장)

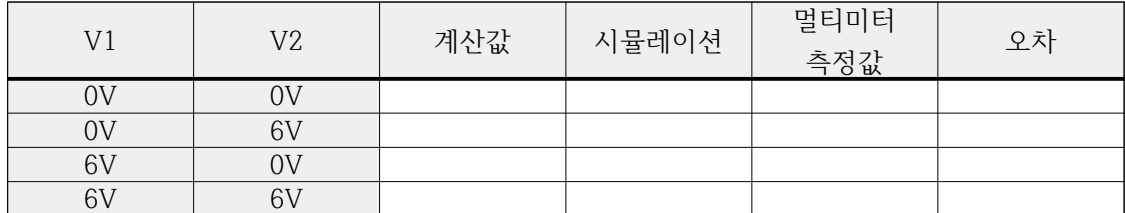